#### **Generating High Coverage Tests for SystemC Designs Using Symbolic Execution**

#### Bin Lin

#### Department of Computer Science Portland State University

## Agenda

- Introduction
- Related work and Background
- Our Approach
- Evaluation
- Conclusions and Future Work

### SystemC

- A hardware description language (HDL) extending C++
- A set of C++ classes and macros for hardware design
- IEEE Standard 1666™-2011

#### Major SystemC Structures

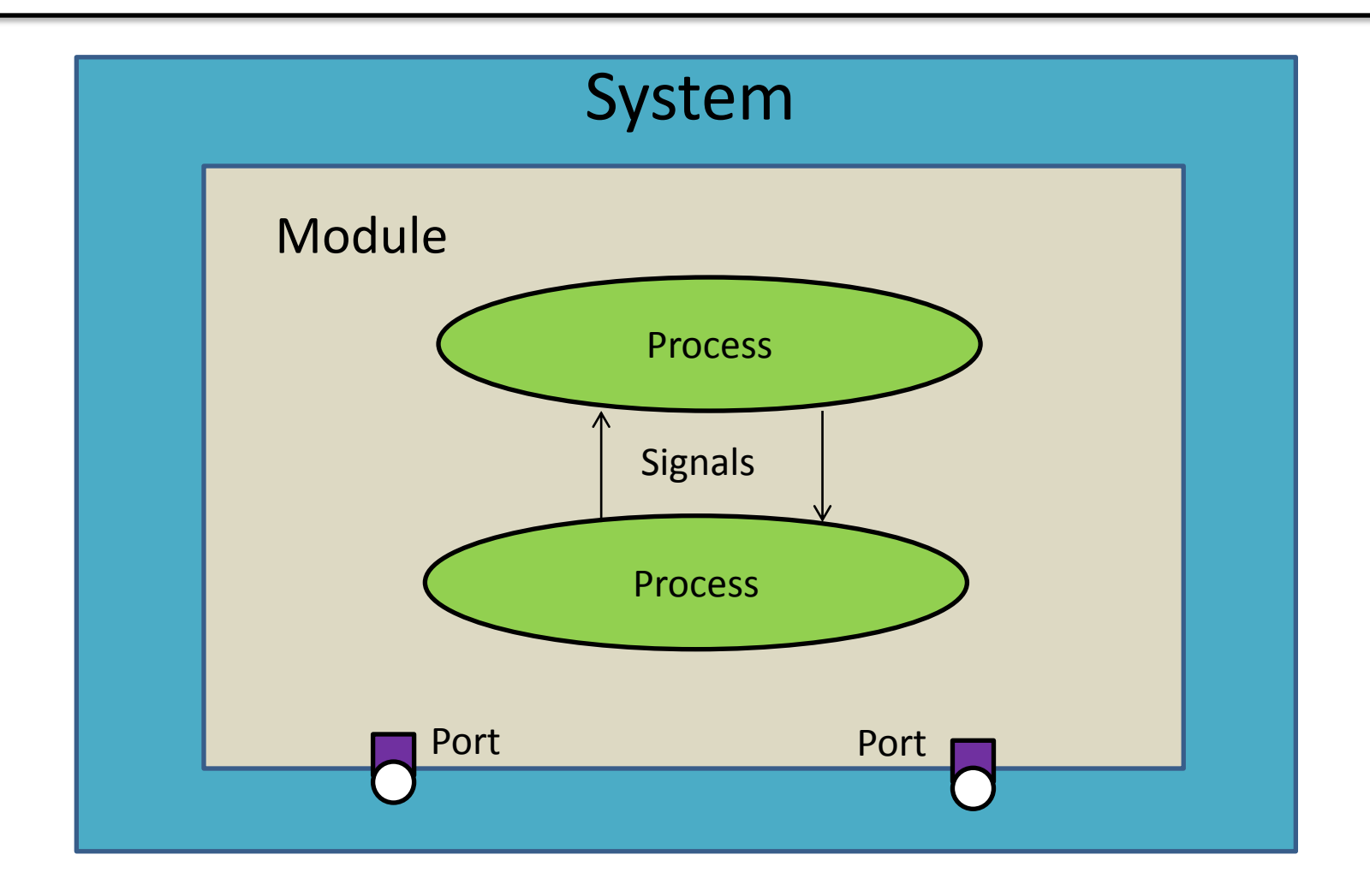

### SystemC Verification

• Find bugs in SystemC designs

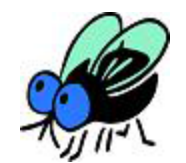

• Improve the quality of SystemC designs

### Cost of Bugs Increases 10X/Stage

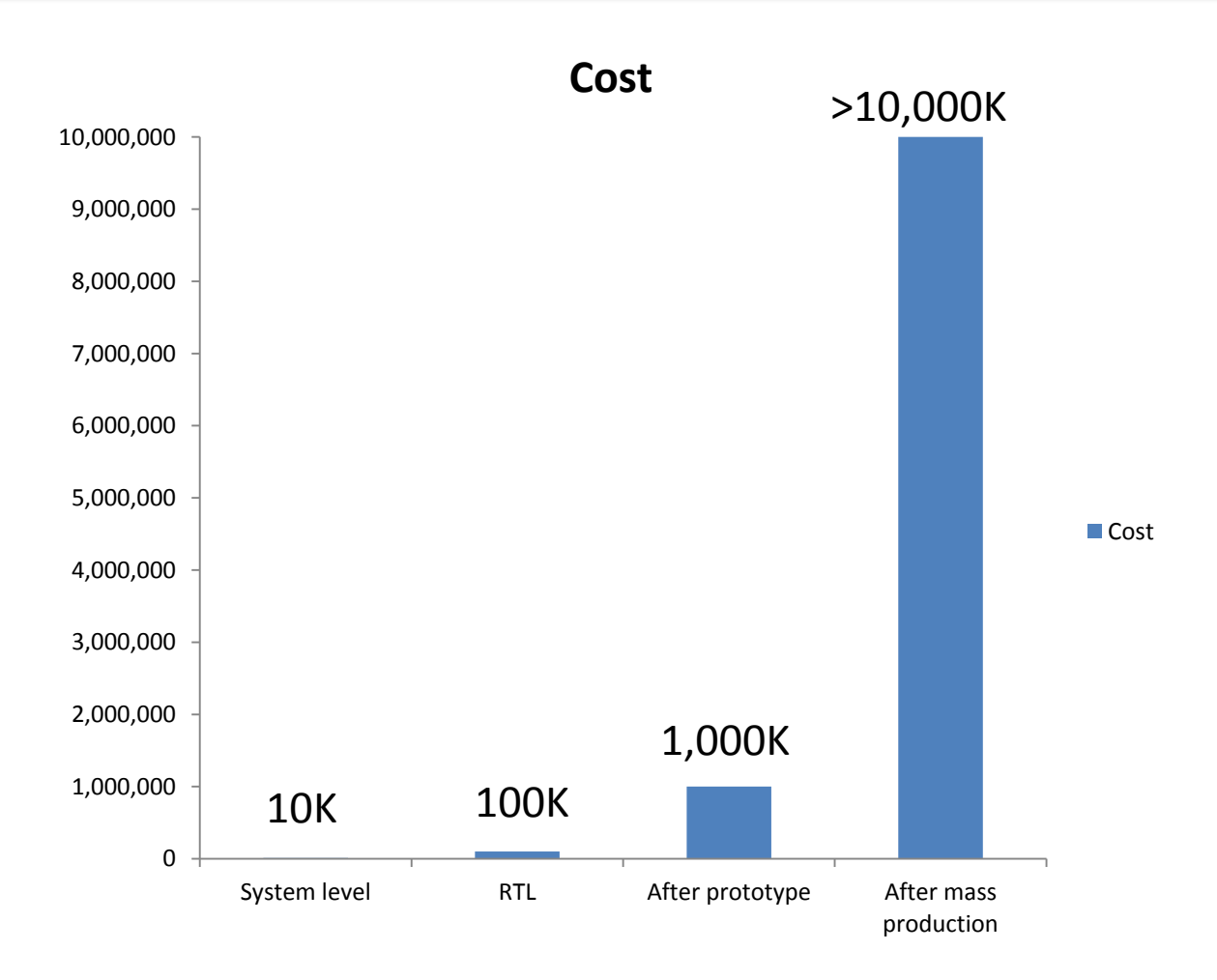

DAC 2004 Verification Panel, Makoto Ishii, SoC Solution Center, Sony.

## Agenda

- Introduction
- Related Work and Background
- Our Approach
- Evaluation
- Conclusions and Future Work

### Formal Verification of SystemC Designs

- Model Checking SystemC Designs Using Timed Automata. [Herber et al., 2008]
- Proving Transaction and System-level Properties of Untimed SystemC TLM Designs. [Große et al., 2010]
- KRATOS: A Software Model Checker for SystemC. [Cimatti et al., 2011]
- Symbolic Model Checking on SystemC Designs. [Chou et al., 2012]

Limitations: checking limited properties; property formulation is challenging

### Dynamic Validation of SystemC Designs

• Code-coverage Based Test Vector Generation for SystemC

Designs. [Junior and Cecilio da Silva, 2007]

- Coverage Metrics for Verification of Concurrent SystemC Designs Using Mutation Testing. [Sen and Abadir, 2010]
- Automatic RTL Test Generation from SystemC TLM Specifications. [Chen et al., 2012]

### Symbolic Execution

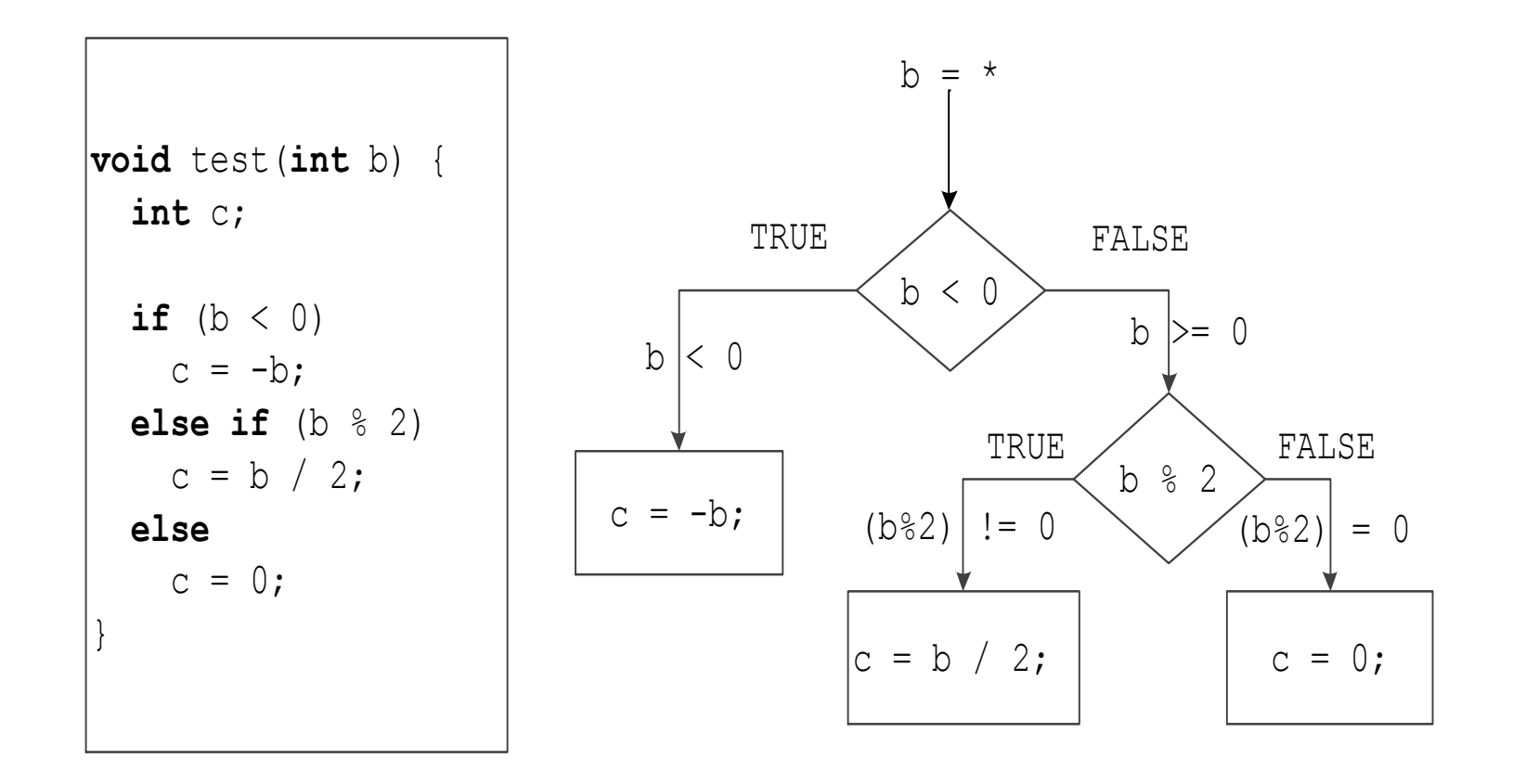

## Symbolic Execution Engine: KLEE

- Symbolic execution engine
- Built upon the LLVM infrastructure
- Targets on sequential C programs

## Agenda

- Introduction
- Related work and Background
- Our Approach
- Evaluation
- Conclusions and Future Work

### Our Approach

- Automatic tests generation for SystemC
	- Targets high-level synthesizable subset of SystemC
	- –Generates high coverage tests
	- –Utilizes symbolic execution

### Workflow of Our Approach

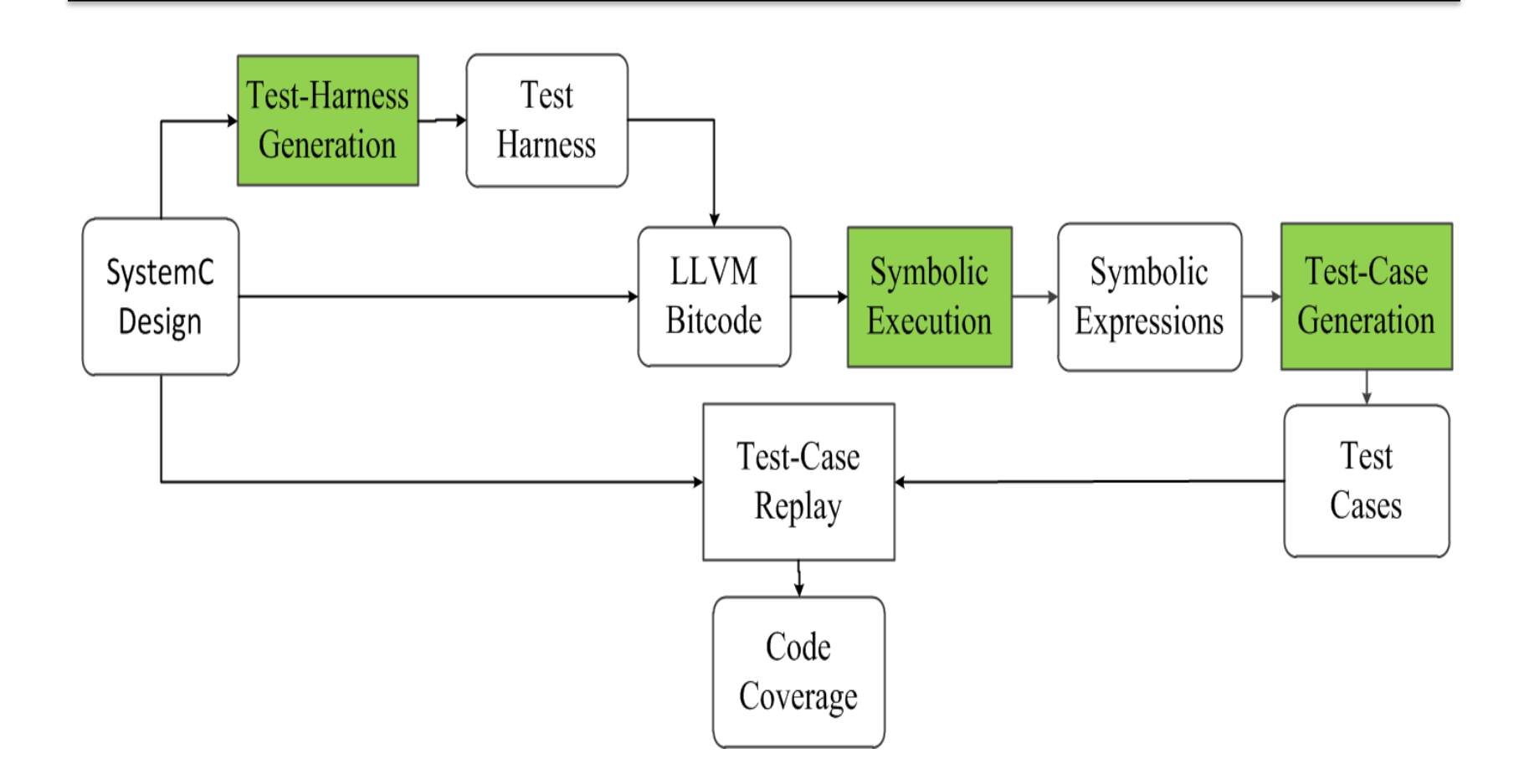

#### Test-Harness Generation

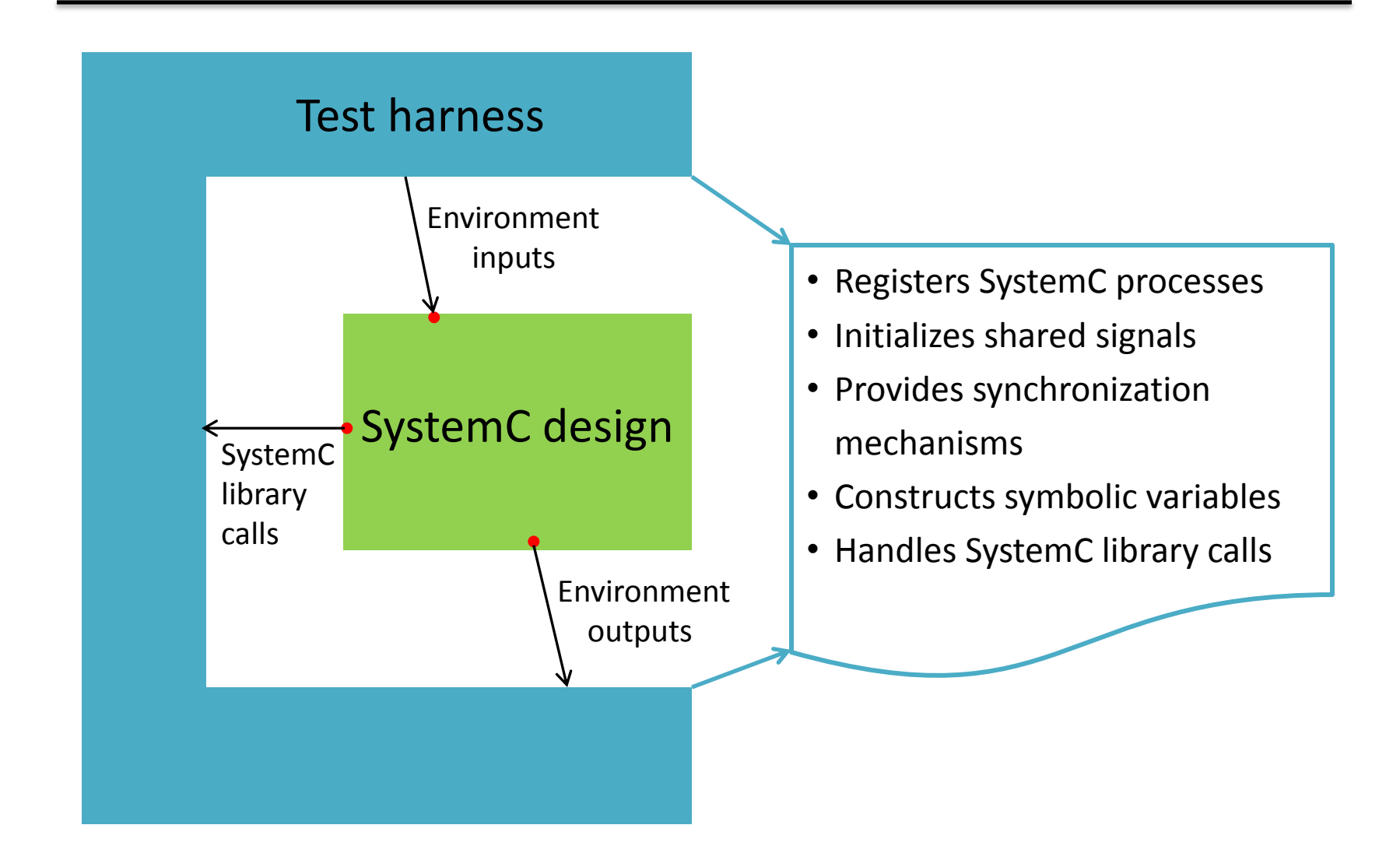

### Handling SystemC Concurrency

• SystemC concurrency

```
sc_signal<int> a;
void T1(){
  wait();
  while(true){
    a = 1; wait();
   }
}
void T2() {
  int b;
   wait();
  while(true){
    b = a; wait();
  }
}
```
- Simulate by 2 clock cycles
- Execution sequence
	- $(T1; T2; T1; T2)$ a: 1, b: 0
	- $(T1; T2; T2; T1)$ 
		- a: 1, b: 0
	- $(T2; T1; T1; T2)$ a: 1, b: 0
	- $(T2; T1; T2; T1)$ a:1, b: 0

• Scheduler

Runnable queue  $Q1$ :  $P1$   $P2$ 

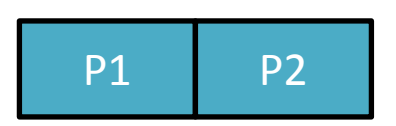

Next\_runnable queue Q2:

State:

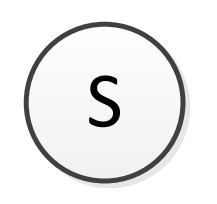

• Scheduler

Runnable queue Q1: P2

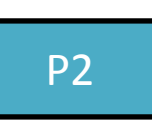

Next\_runnable queue Q2:

Active process: **P1**

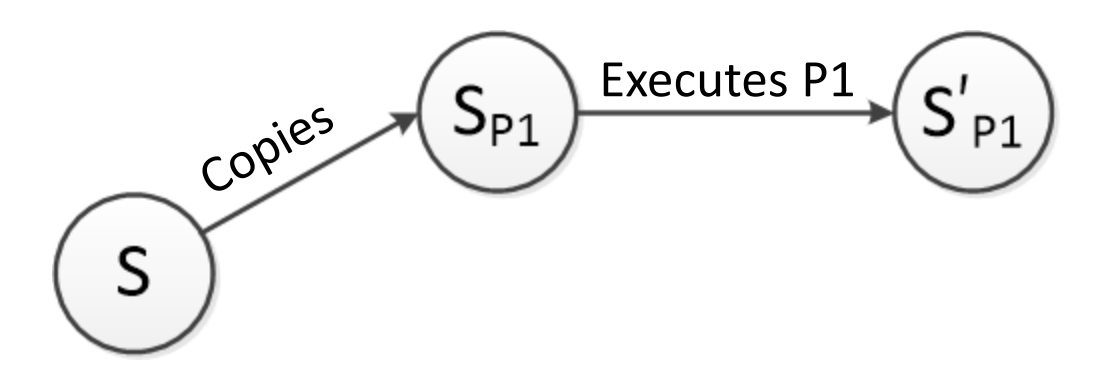

• Scheduler

Runnable queue Q1:

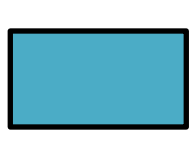

Next\_runnable queue Q2: | P1

Active process: **P2**

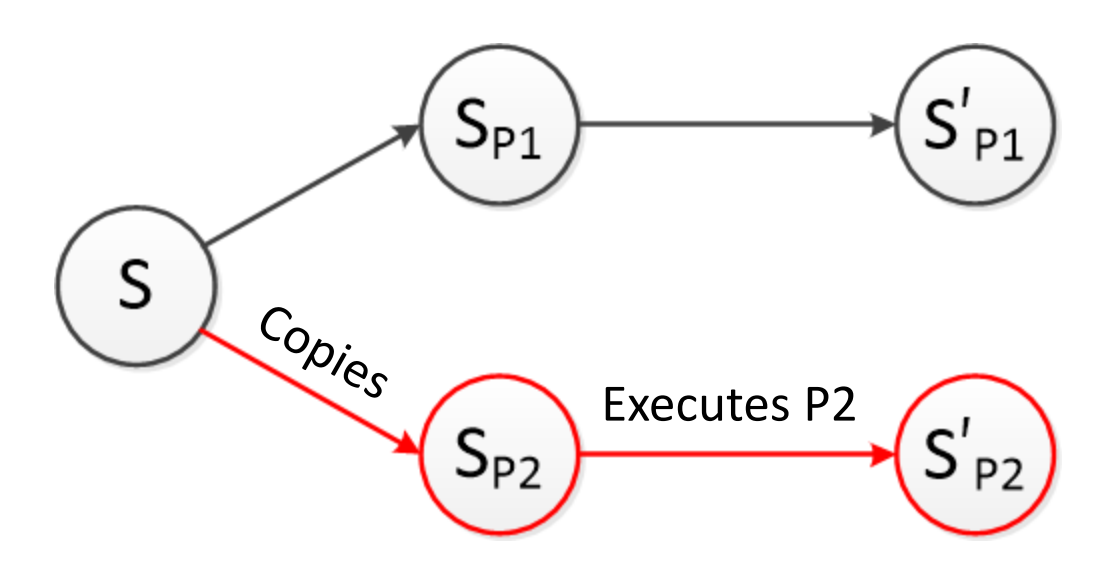

• Scheduler

Runnable queue Q1:

Next\_runnable queue Q2: P1 P2

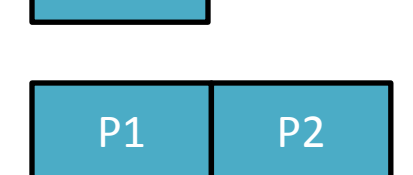

Active process:

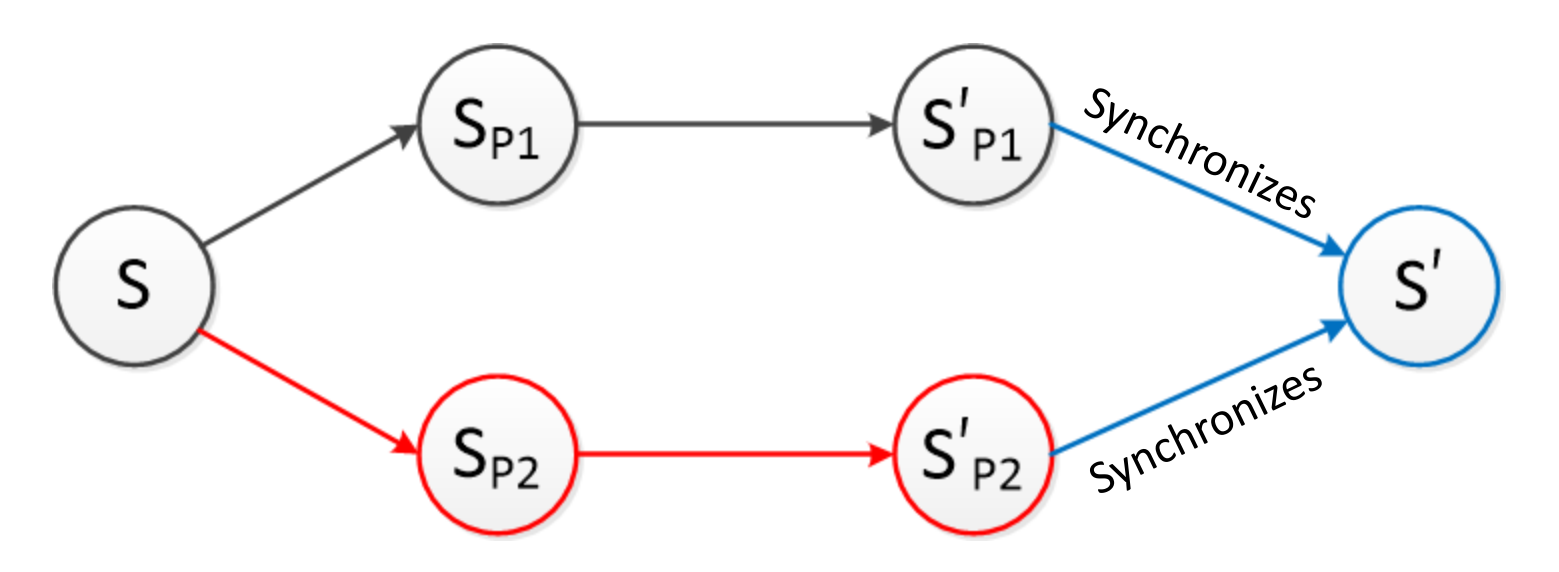

### Technical Challenges and Solutions

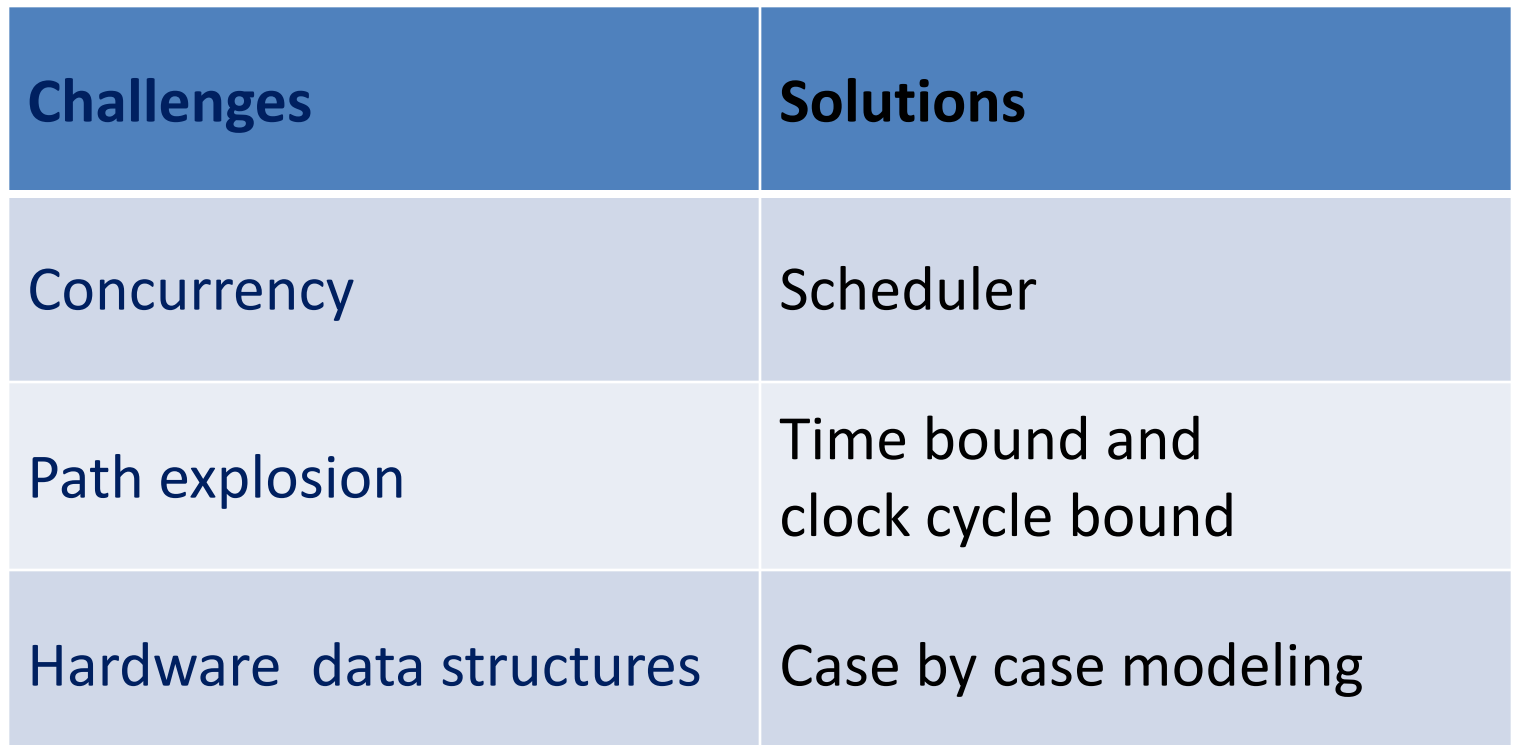

#### Test-Case Generation

- Path constraints
	- (en<sub>2</sub> ≠ 0) ^ (in<sub>2</sub> < 0) ^ (en<sub>3</sub> ≠ 0)
- Symbolic expressions
- [(Eq false (Eq 0 (ReadLSB w32 0 en<sub>2</sub>))) (Slt (ReadLSB w32 0 in $_2$ ) 0) (Eq false (Eq 0 (ReadLSB w32 0  $en_3$ )))]
- Concrete test case

– en<sub>2</sub> = 0, in<sub>2</sub> = -1, en<sub>3</sub> = 1

#### Test-Case Replay

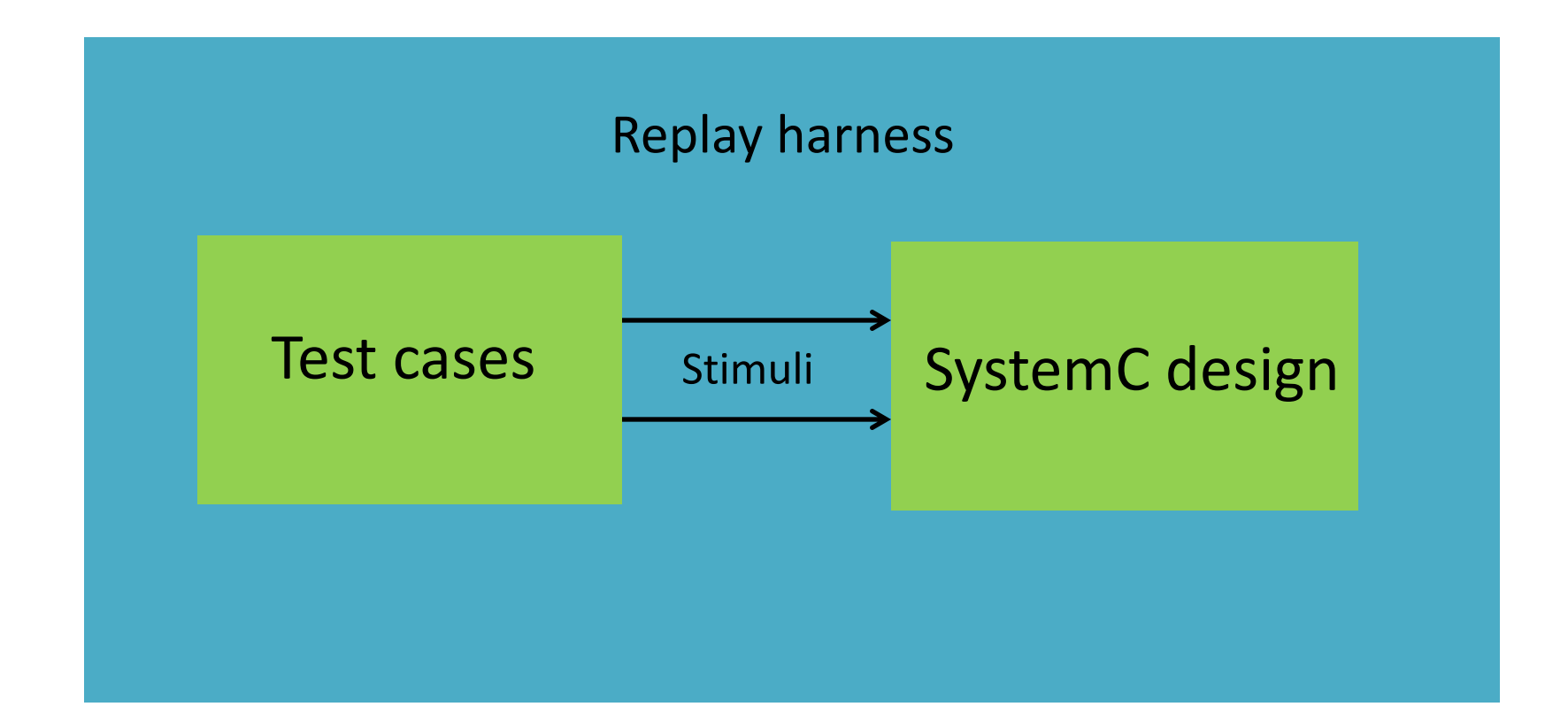

## Agenda

- Introduction
- Related work and Background
- Our Approach
- Evaluation
- Conclusions and Future Work

### Code Coverage Results

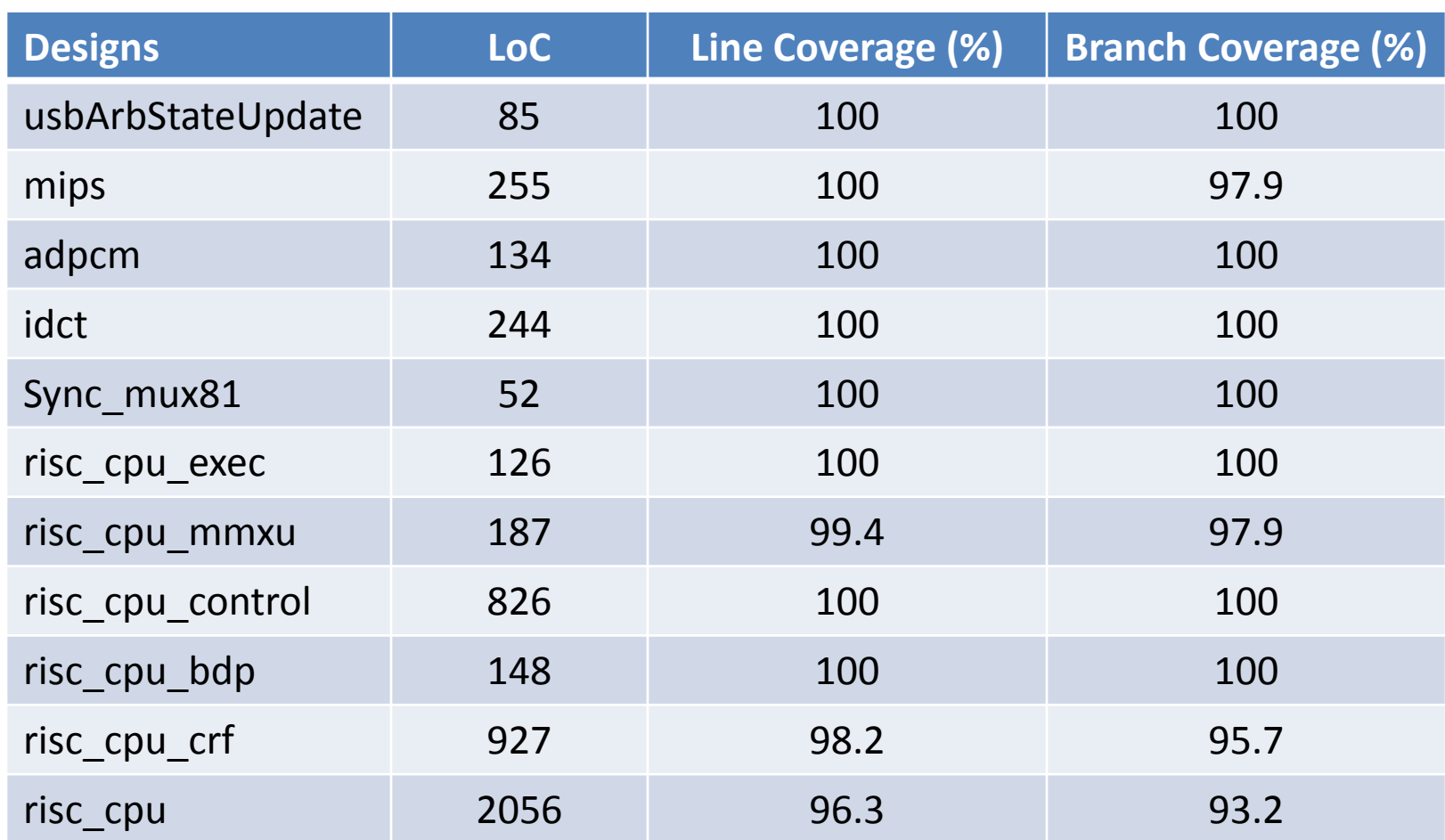

### Time and Memory Usage

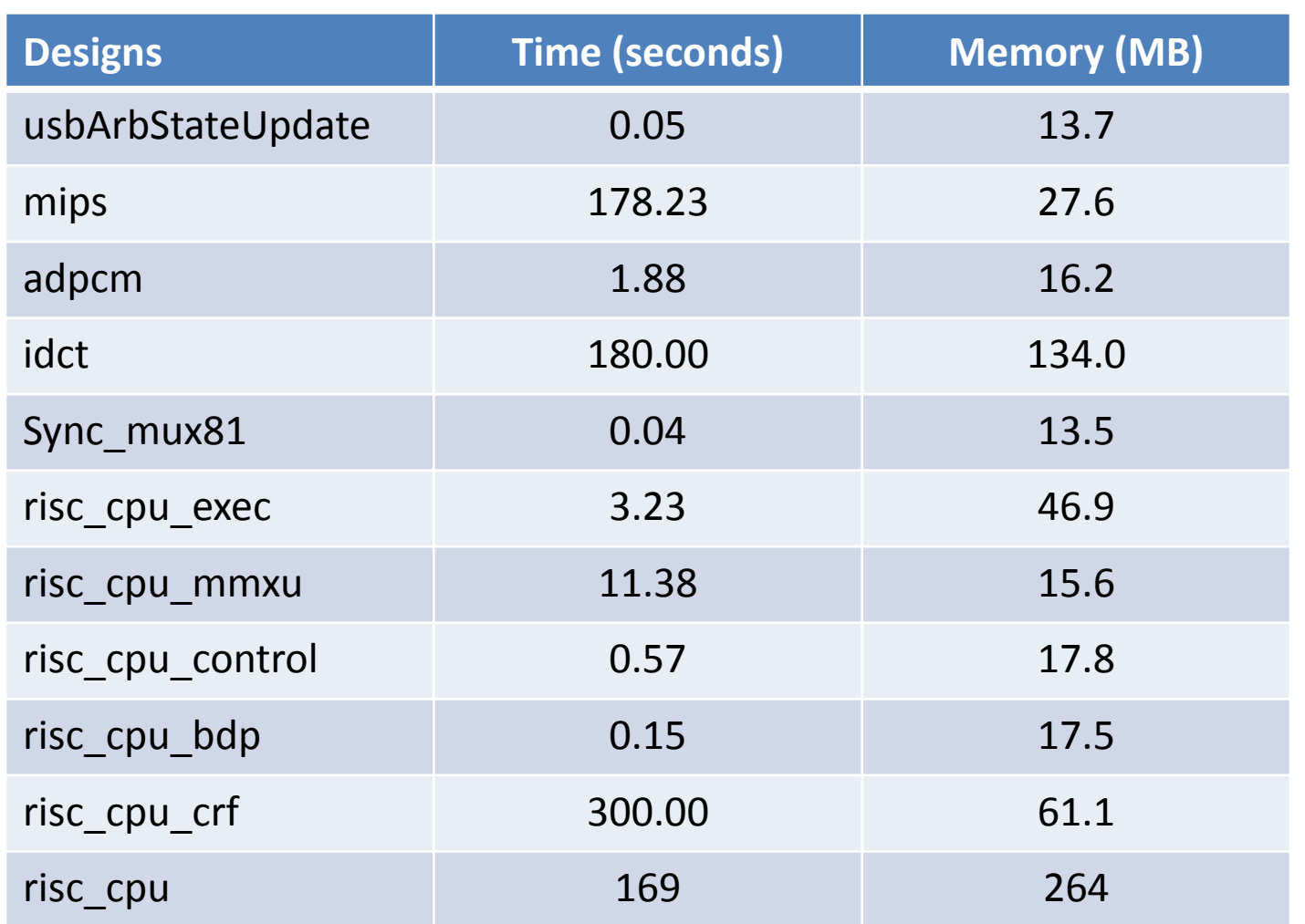

### Comparison with Random Testing

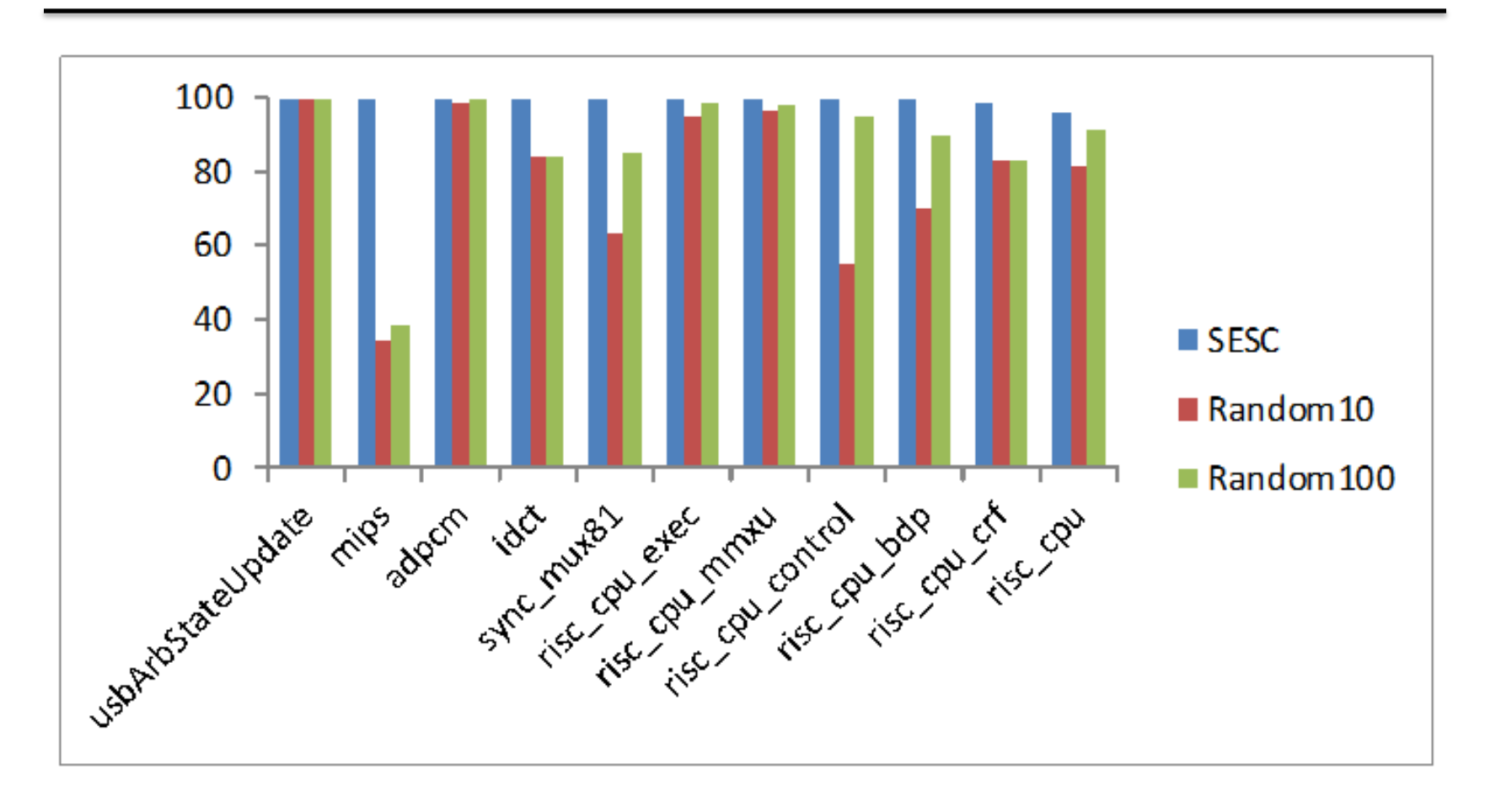

Line Coverage

### Comparison with Random Testing

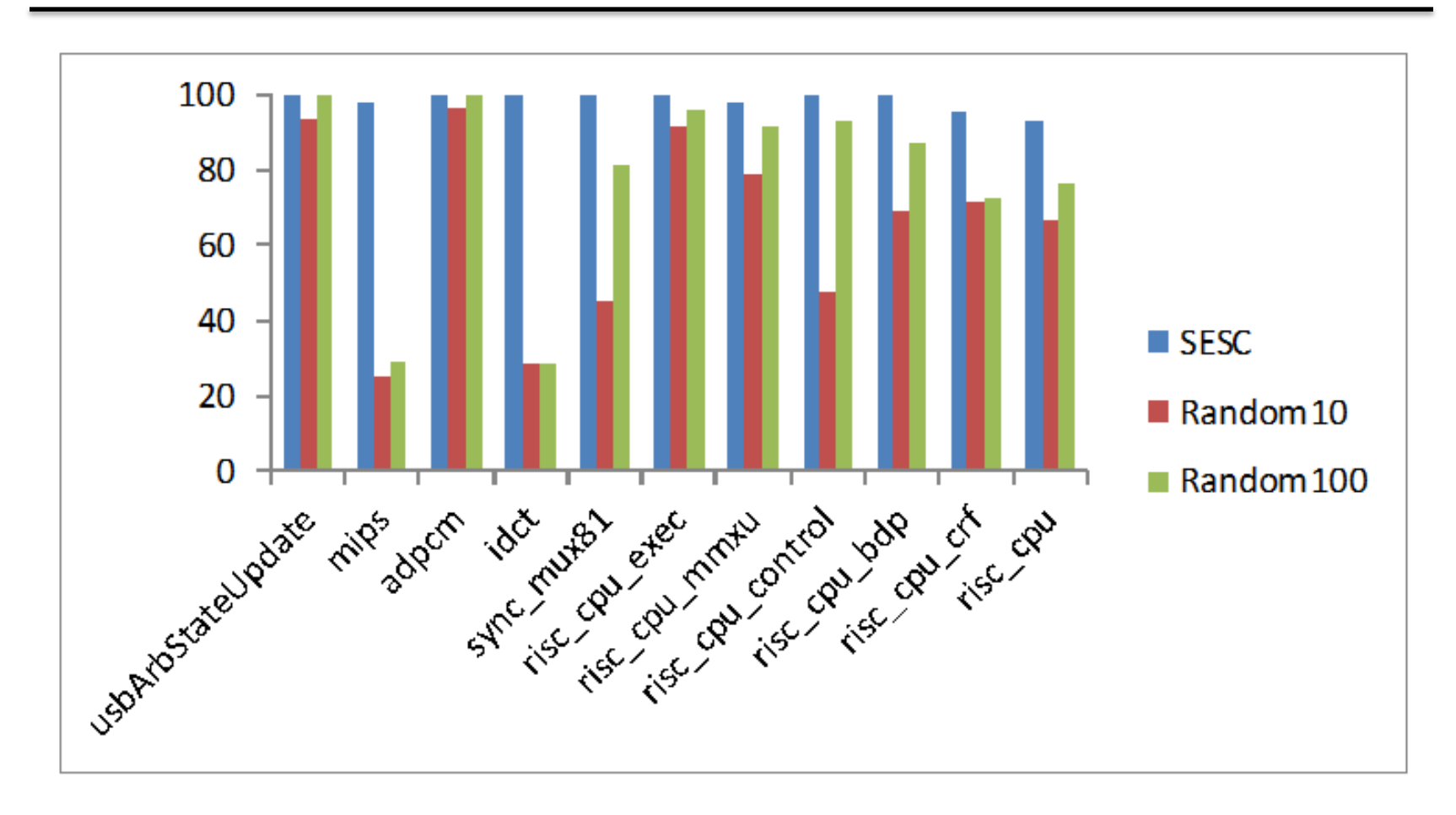

Branch Coverage

## Agenda

- Introduction
- Related work and Background
- Our Approach
- Evaluation
- Conclusions and Future Work

### Conclusions

- Automatically generates test cases
- Provides high code coverage
- Uses modest time and memory
- Scales to designs of practical sizes

### Future Work

- Support more SystemC structures
- Develop algorithms to detect data race
- Enlarge the set of SystemC designs

# Thank you!

### SystemC Example

27

```
1 SC MODULE (example) {
2 sc in<br/>bool> en;
3 scin<br/>bool> clk;
4 sc in<int> in;
5 sc_out<int> out;
6 
7 sc signal<int> b;
8 
9 void P1() { 
10 wait(); 
11 while(true) { 
12 if(en.read()) 
13 b = in.read();
14 
15 wait(); 
16 } 
17 } 
18
```

```
19 void P2() {
20 int c; 
21 wait();
22 while(true) {
23 if(b < 0)
24 c = -b;
25 else if(b % 2)
26 c = b / 2;28 out.write(c);
29 wait(); 
30 } 
31 } 
32 SC_CTOR(example){
33 SC CTHREAD(P1, clk.pos());
34 SC CTHREAD(P2, clk.pos());
35 } 
36 };
```
#### Test Harness

```
\mathbf{1}typedef struct Globals{
2
      int b;3
    }qlobalVars;
4
5
    globalVars currState, LStates[2];
6
    . . . . . .
7
    void PREPROCESS (currState) { ...... }
8
    void SYNC(LStates) { ...... }
9
10int main(int argc, char **argy) {
11
      \cdots12SESC make symbolic (&en, sizeof(en), "en");
13
      SESC make symbolic(sin, sizeof(in), "in");
14
      SESC thread ("P1", &en, &clk, &din, &LStates [1].b, &dout);
      SESC thread ("P2", &en, &clk, &din, &LStates [2].b, &dout);
15
16
      . . . . . .
17SESC start (numCycles);
18
19
      return 0;
20
```
### Flattened Result

```
\mathbf{1}void Pl (*en, *clk, *din, *b, *dout) {
\overline{2}\overline{3}\left\{\right\}\overline{4}void P2 (*en, *clk, *din, *b, *dout) {
5
6
```
#### Test-Case Replay Harness

```
1 int replayHarness() { 2 bool en; 3 int in; 4
5 wait(); 6 while(true) { 7 SESC_de_symbolic(&en, sizeof(en), "en"); 8 SESC de symbolic(&in, sizeof(in), "in");
9
10 en out.write(en);
11 in out.write(in);
12
13 wait(); 14 } 15 }
```